**ขั้นตอนการ ตรวจสอบเอกสารที่ยังไม่จบการท างาน ใน ระบบ PSU MAS**

**1. เข้าเมนู เอกสารที่ยังไม่จบการท างาน ดังรูปที่ 1**

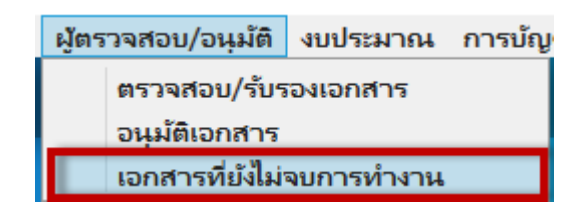

**รูปที่ 1**

**2. แสดงหน้าจอ ดังรูปที่ 2**

| PSU Management Accounting System                                                                                        |             |                                     |                                     |                                               |              |                                                                                                    |                                                    |                      |  |  |  |  |  |  |
|----------------------------------------------------------------------------------------------------|-------------|-------------------------------------|-------------------------------------|-----------------------------------------------|--------------|----------------------------------------------------------------------------------------------------|----------------------------------------------------|----------------------|--|--|--|--|--|--|
| ส่วนงาน วิทยาเขต/มหาวิทยาลัย ผัตรวจสอบ/อนมัติ งบประมาณ การบัญชี Settings                                                |             |                                     |                                     |                                               |              |                                                                                                    |                                                    |                      |  |  |  |  |  |  |
| ส่วนกลางมหาวิทยาลัยสงขลานครินหรื<br>เอกสารที่ยังไม่จบการทำงาน<br>ulfuurbushu<br>(01.912)กองคลัง   (01)สำนักงานอธิการบดี |             |                                     |                                     |                                               |              |                                                                                                    |                                                    |                      |  |  |  |  |  |  |
| พิมพ์/ส่งออก รายงาน                                                                                                    |             | ₩                                   | รวมยืนตอนรถไบเสร็จรับเงิน           | ∥ Tureัusouūuñneoun                           |              |                                                                                                    |                                                    |                      |  |  |  |  |  |  |
| นอกสารนพงที                                                                                                    | Muscle      | วันเริ่มเอกสาร                      | ขึ้นตอนปัจจุบัน                     | ส่วนงานผู้ปฏิบัติงาน                          | ต้อนต่า้นที่ | Play                                                                                                    | 5m                                                 | ผู้ขึ้นต่าขอ         |  |  |  |  |  |  |
| 401.7/64-0796                                                                                                    | GER00       | 07/04/2564 10: รอหำรายการจ่าย       |                                     | วิทยาเขตสราษฎร์ธานี                           | 09/04/2564   | ขอดีนหลักค่ำประกันสัญญา เลขที่ 24/2557 ของ ห้างหันส่วนจำกัด ไพ่รวิน เ <mark>รื่องอธิการบดีวิทยาเขตสราษภ</mark> นางสาวกัญญา ล้วนพร |                                                    |                      |  |  |  |  |  |  |
| 101.2/64-1386                                                                                                    | GER00       | 13/07/2564 16: รอทำรายการจ่าย       |                                     | วิทยาเขตหาดใหญ่                               | 13/07/2564   | ขออนุมัติเบิกจ่ายเงินกองทุนเงินให้กู้ขึ้มส่งคืนกองทุนฯ เพื่อลดยอดหนี่ผู้กู้ (กยะ รองอธิการบดีผ้ายพัฒนานักศี นางซยานุซ_กลับทับลัง  |                                                    |                      |  |  |  |  |  |  |
| 003.13/64-0565                                                                                                    | GER00       |                                     | 11/08/2564 10: รองกรายการจ่าย       | ส่วนกลางมหาวิทยาลัยสงขลานครินห                | 11/08/2564   | รายงานขอความเห็นชอบในกรซื้อ/จ้าง พร้อมอนมัติเบิกจ่ายผินค่าปั้มกญแจแล ผู้อำนวยการกองคลัง                                           |                                                    | นางกนกวรรณ พันธรัตร  |  |  |  |  |  |  |
| 101.2/64-1781                                                                                                    | GER00       | 23/08/2564 09: โอนเงินให้ผู้รับเงิน |                                     | มหาวิทยาลัย                                   | 27/08/2564   | ขออนุมัติเบิกจ่ายค่าธรรมเนียมหอพักนักศึกษาผู้นำองค์กรกิจกรรมนักศึกษา ( รองอธิการบดีฝ่ายพัฒนานักศึ น.ส.ชุลีพร. สเสม                |                                                    |                      |  |  |  |  |  |  |
| 108/64-135                                                                                                    | GER00       | 03/09/2564 11: โอนเงินให้ผู้รับเงิน |                                     | มหาวิทยาลัย                                   | 07/09/2564   | ขออนมัติเบิกคืนผินหมนเวียน                                                                                                    | คณบดี                                              | น.ส.อานิตา หมัดอะดับ |  |  |  |  |  |  |
| 010.1/64-3026.1                                                                                                    | GER00       | 23/09/2564 10: โอนเงินให้ผู้รับเงิน |                                     | ส่วนกลางมหาวิทยาลัยสงขลานครินท: 05/10/2564    |              | ขออนุมัติเบิกจ่าย พร้อมรายงานผลสรุปค่าใช้จ่าย และขออนุมัติปิดโครงการพ รองอธิการบดีวิทยาเขตภูเก็ต  น.ส.สุดารัตน์ ใชยคีรี           |                                                    |                      |  |  |  |  |  |  |
| 104.0135161/64-018899-1                                                                                                 | <b>PP02</b> |                                     | ปนที่กข้อมลขออนมัติเบิกจ่าย         | สนบ. ฝ่ายการคลัง                              |              | ค่าวัสดงานบ้านงานครัว 64-060685                                                                                                   | คณบดี                                              | กันดีขา โยธารักษ์    |  |  |  |  |  |  |
| 003.2.5/64-02902                                                                                                    | <b>PP02</b> |                                     | บันทึกซ้อมลขออนมัติเบิกจ่าย         | ศูนย์กีฬาและสุขภาพ วิทยาเขตหาดให              |              | ขออนมัติขอจ้าง และเบิกจ่ายเงินค่าจ้าง                                                                                             | รองอธิการบลีวิทยาเขตหาดให นายยศพันธ์ เทพกล         |                      |  |  |  |  |  |  |
| 003,3/0568                                                                                                    | TV01        |                                     | 16/09/2564 13: ลงหะเบียนเลขที่สัญญา | มหาวิทยาลัย                                   | 16/09/2564   | ประชุมอนุกรรมการมูลนิธิเพื่อการศึกษาโรงเรียน มอ.วิทยานุสรณ์ วิทยาเขตสุ: รองอธิการบดีฝ่ายวางแผนและ นายผดงศักดิ์ อรนพ               |                                                    |                      |  |  |  |  |  |  |
| 003.4.5/64-2830                                                                                                    | GER00       | 27/09/2564 14: รอทำรายการจ่าย       |                                     | มหาวิทยาลัย                                   | 27/09/2564   | ้พิจารณาอเม่ติเงินหนการศึกษา ณ ต่างประเทศ พร้อมเบิกจ่ายค่าเล่าเรียนเพิ่ม รองอธิการบดีผ่ายหรัพยากรบเ น.ส.รัชนีวรรณ ปัตตพ์ต         |                                                    |                      |  |  |  |  |  |  |
| <b>un001/64-496</b>                                                                                                    | TV01        |                                     | บันทึกขออนมัติเดินหางไปปฏิบัติงาน   | ตนย์หรัพย์สินหางปัญญา                         |              | ขออนมัติเดินหางไปปฏิบัติงานและขออนมัติค่าใช้จ่าบ                                                                                  | อธิการบดี                                          | น.ส.ตรีรัตน์ กังชา   |  |  |  |  |  |  |
| 991.2/59-1597                                                                                                    | GER00       | 28/09/2564 11: รอทำรายการจ่าย       |                                     | วิทยาเขตสราษกร์ธานี                           | 29/09/2564   | ขอส่งคำร้องขอกอนเงินค่าประกันหรัพย์สิน                                                                                            | รองอธิการบดีวิทยาเขตสราษภ นางสาวดวงพร วงษ์สวัส     |                      |  |  |  |  |  |  |
| 991.2/59-1756                                                                                                    | GER00       | 28/09/2564 11: รอฟารายการจ่าย       |                                     | วิทยาเขตสุราษฎร์อานี                          | 29/09/2564   | ขอส่งคำร้องขอกอนเงินค่าประกันหรัพย์สิน                                                                                            | รองอธิการบดีวิทยาเขตสุราษฏ นางสาวตวงพร วงษ์สวัส    |                      |  |  |  |  |  |  |
| 991.2/59-2942                                                                                                    | GER00       | 28/09/2564 13: รอทำรายการจ่าย       |                                     | ใหยาเขตสุราษฎร์อานี                           | 29/09/2564   | ขอส่งคำร้องขอกอนเงินประกันหรัพย์สิน                                                                                               | รองอธิการบดีวิทยาเขตสุราษฎ นางสาวตวงพร วงษ์สวัส    |                      |  |  |  |  |  |  |
| 991.2/60-2009                                                                                                    | GER00       | 28/09/2564 11: รอทำรายการจ่าย       |                                     | วิทยาเขตสราษฎร์ธานี                           | 29/09/2564   | ขอส่งคำร้องขอกอนเงินค่าประกันหรัพย์สิน                                                                                            | รองอธิการบดีวิทยาเขตสราษฏ นางสาวตวงพร วงษ์สวัส     |                      |  |  |  |  |  |  |
| 991.2/60-2906                                                                                                    | GER00       | 28/09/2564 11: รอทำรายการจ่าย       |                                     | ใหยาเขตสุราษฎร์ธานี                           | 29/09/2564   | ขอส่งคำร้องขอกอนเงินค่าประกันหวัพย์สิน                                                                                            | รองอธิการบดีวิทยาเขตสุราษฎ นางสาวดวงพร วงษ์สวัส    |                      |  |  |  |  |  |  |
| 991.2/61-0831                                                                                                    | GER00       | 28/09/2564 13: รอทำรายการจ่าย       |                                     | วิทยาเขตสราษกร้อานี                           | 29/09/2564   | ขอส่งคำร้องขอกอนเงินประกันหรัพย์สิน                                                                                               | รองอธิการบดีวิทยาเขตสุราษฎ นางสาวตวงพร วงษ์สวัส    |                      |  |  |  |  |  |  |
| 991.2/61-0832                                                                                                    | GER00       | 28/09/2564 13: รอทำรายการจ่าย       |                                     | วิทยาเขตสราษฎร์ธานี                           | 29/09/2564   | ขอส่งคำร้องขอกอนเงินค่าประกันหรัพย์สิน                                                                                            | รองอธิการบดีวิทยาเขตสราษฎ นางสาวตางพร วงษ์สวัสง    |                      |  |  |  |  |  |  |
| 991.2/61-2802                                                                                                    | GER00       | 28/09/2564 16: รอทำรายการจ่าย       |                                     | วิทยาเขตสราษฎร์ธานี                           | 29/09/2564   | ขอส่งคำร้องขอกอนเงินค่าประกันหรัพย์สิน                                                                                            | รองอธิการบดีวิทยาเขตสราษฎ นางสาวตางพร วงษ์สวัส     |                      |  |  |  |  |  |  |
| цо.502.4/64-0187                                                                                                    | GER00       | 02/11/2564 10: ตรวจสอบซ้อมล         |                                     | หลักสูตรบริหารธุรกิจบัณฑิต สาขาวิช 02/11/2564 |              | ขออนมัติเบิกจ่ายค่านักศึกษาช่วยงาน โครงการ DBIz Camp                                                                              | คณบดีคณะพาณิชยศาสตร์แล นางสาวอรชนก ช่องสมบ         |                      |  |  |  |  |  |  |
| 003.12/64-0430                                                                                                    | GER00       | 30/09/2564 17: ตรวจสอบข้อมล         |                                     | ศูนย์อาสาสมัคร มหาวิทยาลัยสงขลาน 30/09/2564   |              | ขออนมัติเบิกจ่ายค่าตอบแหนอาจารย์มัสอนรายวิชามันำจิตอาสาฯ                                                                          | รองอธิการบดีฝ่ายพัฒนานักศี  นางสาววริศรา หวังสุวรา |                      |  |  |  |  |  |  |
| 003.6.1/64-1203                                                                                                    | GER00       |                                     | 12/10/2564 15: รอยำรายการจ่าย       | มหาวิทยาลัย                                   | 12/10/2564   | ขออแม้ดิในหลักการค่าตอบแหนวิทยากรพร้อมเบิกจ่าย งาน QS Subject Fi รองอธิการบดีผ้ายวิเทศสัมพันเ น.ส.ธนากรณ์ ปราวัฒน                 |                                                    |                      |  |  |  |  |  |  |
| 010.1/64-3116.1                                                                                                    | GER00       | 01/11/2564 10: โอนเงินให้ผู้รับผิน  |                                     | ส่วนกลางมหาวิทยาลัยสงขลานครินท: 22/11/2564    |              | ขอรับรู้ค่าใช้จ่าย งานบริการวิชาการใครงการ "ที่ปรึกษาตำเนินโครงการของกะ คณบดีวิทยาลัยการคอมพิวเตเ น.ส.สตารัตน์ ใชยคีรี            |                                                    |                      |  |  |  |  |  |  |
| 010.1/64-3176                                                                                                    | GER00       | 04/10/2564 09: ตรวจสอบซ้อมล         |                                     | เห็นเหลือนที่หารในมาลัย                       |              | 04/10/2564 ขออนมัติเบิกจ่ายมอบหนการศึกษาให้แก่นางสาวจฑาหิพย์ ชมชื่น เดือนกันยา คณบดีวิทยาลัยการคอมพิวเตง น.ส.สตาร์ตน์ ไชยคีรี     |                                                    |                      |  |  |  |  |  |  |

**รูปที่ 2**

**3. กด Ctrl+Q เพื่อค้นหาเอกสารที่ต้องการ จะแสดงหน้าจอ ดังรูปที่ 3** 

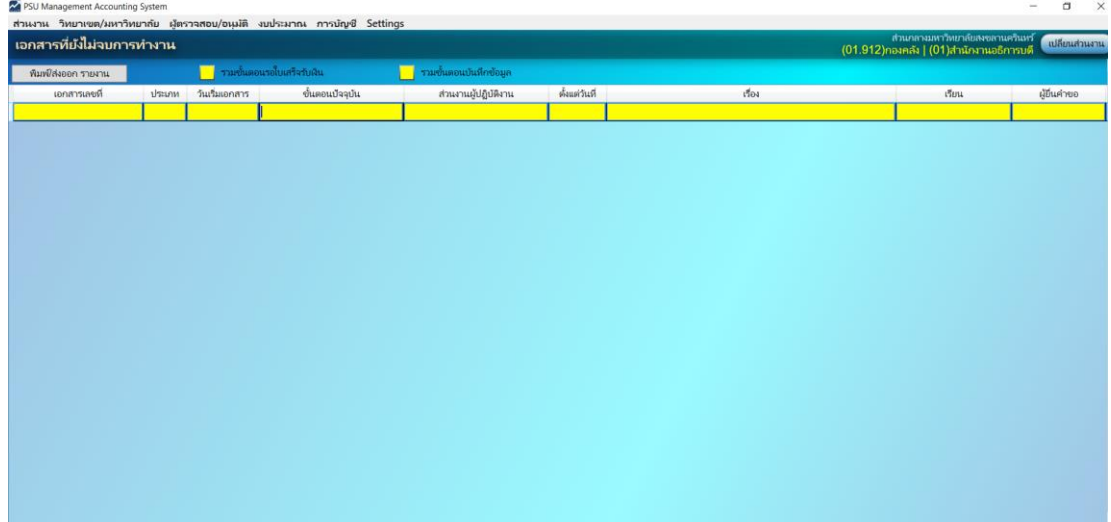

- **4. ระบุข้อมูลเอกสารที่ต้องการค้นหา ได้ทุกช่อง และกด Ctrl+F สามารถระบุต่อครั้งได้มากว่า 1 ช่อง เช่น**
	- **4.1 ประเภทเอกสาร PP01 หรือ PP02 หรือ\*PP\***
	- **4.2 ส่วนงาน เช่น คณะวิเทศศึกษา หรือ \*คณะวิเทศ\***
	- **4.3 กรณีการค้นหาครั้งนั้นไม่ต้องการเอกสารใด ให้ระบุ !=ตามด้วยสิ่งที่ไม่ต้องการ เช่น !=รอ ใบเสร็จรับเงิน**
	- **4.4 ขั้นตอนรอใบเสร็จรับเงิน หรือ ขั้นตอนบันทึกข้อมูล สามารถเลือก รวม หรือ ไม่รวม กับ เอกสารฉบับอื่นได้ หากต้องการแสดงรวมกับเอกสารฉบับอื่นให้คลิกเครื่องหมาย x ดังรูปที่4**

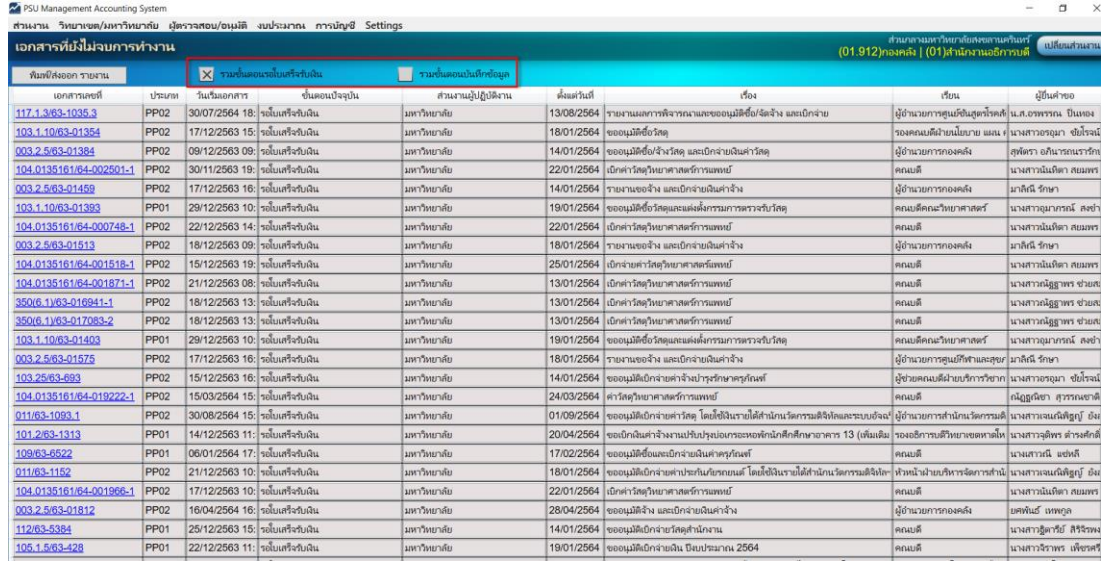

**รูปที่ 4**

**5. กด พิมพ์/ส่งออก รายงาน ดังรูปที่ 5**

| <b>A ROD MANAGEMENT ACCOMMING SYSTEM</b>                                                                                   |                  |                                 |                                                                            |                                       |               |                                                                                                    |                                                  |                         |  |  |  |  |  |
|----------------------------------------------------------------------------------------------------|------------------|---------------------------------|----------------------------------------------------------------------------|---------------------------------------|---------------|----------------------------------------------------------------------------------------------------|--------------------------------------------------|-------------------------|--|--|--|--|--|
|                                                                                                    |                  |                                 | ส่วนงาน วิทยาเขต/มหาวิทยาลัย ผู้ตรวจสอบ/อนุมัติ งบประมาณ การบัญชี Settings |                                       |               |                                                                                                    |                                                  |                         |  |  |  |  |  |
| ส่วนกลางมหาวิทยาลัยสงขลานครินหร้<br>้เอกสารที่ยังไม่จบการทำงาน<br>เปลี่ยนส่วนงา<br>(01.912)กองคลัง   (01)สำนักงานอธิการบดี |                  |                                 |                                                                            |                                       |               |                                                                                                    |                                                  |                         |  |  |  |  |  |
| พิมพ์/ส่งออก รายงาน                                                                                                    |                  |                                 | $\mathsf{X}$ รวมขั้นตอนรอโบเสร็จรับเงิน                                    | <mark>∣ รวมขั้นตอนบันทึกข้อมูล</mark> |               |                                                                                                    |                                                  |                         |  |  |  |  |  |
| เอกสารเลขที                                                                                                    | <b>USUM</b>      | วันเว็บเอกสาร                   | ขึ้นตอนปัจจุบัน                                                            | ส่วนงานผู้ปฏิบัติงาน                  | ตั้งแต่วันที่ | istos                                                                                                    | the                                              | ผู้อื่นค่าขอ            |  |  |  |  |  |
| 117.1.3/63-1035.3                                                                                                    | <b>PP02</b>      | 30/07/2564 18: รถใบเสร็จรับเงิน |                                                                            | มหาวิทยาลัย                           |               | 13/08/2564 รายงานผลการพิจารณาและขออนุมัติซื้อ/จัดจ้าง และเบิกจ่าย                                                                         | ผู้อำนวยการศูนย์ชันสูตร์โรคสัปน.ส.อรพรรณ ปั่นทอง |                         |  |  |  |  |  |
| 103.1.10/63-01354                                                                                                    | <b>PP02</b>      | 17/12/2563 15: รอโบเสร็จรับผิน  |                                                                            | มหาวิทยาลัย                           |               | 18/01/2564 ขออนมัติซื้อวัสด                                                                                                    | รองคณบดีผ้ายนโยบาย แผน คุ่ นางสาวอรอมา ชัยโรจเ   |                         |  |  |  |  |  |
| 003.2.5/63-01384                                                                                                    | <b>PP02</b>      | 09/12/2563 09: รอโบเสร็จรับผิน  |                                                                            | มหาวิทยาลัย                           |               | 14/01/2564 ขออนมัติซื้อ/จ้างวัสด และเบิกจ่ายเงินค่าวัสด                                                                                   | ผู้อำนวยการกองคลัง                               | สพัตรา อภินารถนรารัก    |  |  |  |  |  |
| 104.0135161/64-002501-1                                                                                                    | <b>PP02</b>      | 30/11/2563 19: รอโบเสร็จรับผิน  |                                                                            | ่มหาวิทยาลัย                          |               | 22/01/2564 เบิกค่าวัสตวิทยาศาสตร์การแพทย์                                                                                                 | คณบดี                                            | นางสาวนันทิตา สยมพร     |  |  |  |  |  |
| 003.2.5/63-01459                                                                                                    | <b>PP02</b>      | 17/12/2563 16: รอโบเสร็จรับผิน  |                                                                            | มหาวิทยาลัย                           | 14/01/2564    | ไรายงานขอจ้าง และเบิกจำยผินค่าจ้าง                                                                                                    | ผู้อำนวยการกองคลัง                               | มาลิณี รักษา            |  |  |  |  |  |
| 103.1.10/63-01393                                                                                                    | <b>PP01</b>      | 29/12/2563 10: รอโบเสร็จรับผิน  |                                                                            | มหาวิทยาลัย                           |               | 19/01/2564 ขออนมัติซื้อวัสดและแต่งตั้งกรรมการตรวจรับวัสด                                                                                  | คณบดีคณะวิทยาศาสตร์                              | นางสาวอมากรณ์ สงข้      |  |  |  |  |  |
| 104.0135161/64-000748-1                                                                                                    | <b>PP02</b>      | 22/12/2563 14: รอโบเสร็จรับเงิน |                                                                            | มหาวิทยาลัย                           |               | 22/01/2564 เบิกค่าวัสดวิทยาศาสตร์การแพทย์                                                                                                 | คณาดี                                            | นางสาวนันทิตา สยมพร     |  |  |  |  |  |
| 003.2.5/63-01513                                                                                                    | PP <sub>02</sub> | 18/12/2563 09: รอโบเสร็จวับผิน  |                                                                            | มหาวิทยาลัย                           |               | 18/01/2564  รายงานขอจ้าง และเบิกจ่ายผินค่าจ้าง                                                                                            | ผู้อำนวยการกองคลัง                               | มาลิณี รักษา            |  |  |  |  |  |
| 104.0135161/64-001518-1                                                                                                    | <b>PP02</b>      | 15/12/2563 19: รอโบเสร็จรับผิน  |                                                                            | ่มหาวิทยาลัย                          |               | 25/01/2564 เบิกจ่ายค่าวัสดวิทยาศาสตร์แพทย์                                                                                                | คณบดี                                            | นางสาวนั้นทิตา สยมพร    |  |  |  |  |  |
| 104.0135161/64-001871-1                                                                                                    | <b>PP02</b>      | 21/12/2563 08: รอโบเสร็จรับเงิน |                                                                            | มหาวิทยาลัย                           |               | 13/01/2564 เบิกค่าวัสดวิทยาศาสตร์การแพทย์                                                                                                 | คณบดี                                            | นางสาวณัฐฐาพร ช่วยส     |  |  |  |  |  |
| 350(6.1)/63-016941-1                                                                                                    | <b>PP02</b>      | 18/12/2563 13: รอโบเสร็จรับเงิน |                                                                            | มหาวิทยาลัย                           |               | 13/01/2564 เบิกค่าวัสตวิทยาศาสตร์การแพทย์                                                                                                 | คณบดี                                            | นางสาวณัฐฐาพร ช่วยส     |  |  |  |  |  |
| 350(6.1)/63-017083-2                                                                                                    | <b>PP02</b>      | 18/12/2563 13: รอโบเสร็จรับผิน  |                                                                            | มหาวิทยาลัย                           |               | 13/01/2564 เบิกค่าวัสตวิทยาศาสตร์การแพทย์                                                                                                 | คณบดี                                            | นางสาวณัฐฐาพร ช่วยส     |  |  |  |  |  |
| 103.1.10/63-01403                                                                                                    | PP <sub>01</sub> | 29/12/2563 10: รอโบเสร็จรับผิน  |                                                                            | มหาวิทยาลัย                           |               | 19/01/2564 ขออนมัติขี้อวัสดและแต่งตั้งกรรมการตรวจรับวัสด                                                                                  | คณบดีคณะวิทยาศาสตร์                              | นางสาวอมากรณ์ สงข่า     |  |  |  |  |  |
| 003.2.5/63-01575                                                                                                    | <b>PP02</b>      | 17/12/2563 16: รอโบเสร็จรับผิน  |                                                                            | มหาวิทยาลัย                           |               | 18/01/2564 รายงานขอจ้าง และเบิกจ่ายเงินค่าจ้าง                                                                                            | ผู้อำนวยการสนย์กีฬาและสขภ มาลิณี รักษา           |                         |  |  |  |  |  |
| 103.25/63-693                                                                                                    | <b>PP02</b>      | 15/12/2563 16: รอโบเสร็จรับผิน  |                                                                            | ่มหาวิทยาลัย                          |               | 14/01/2564 ขออนมัติเบิกจ่ายค่าจ้างบำรงรักษาครภัณฑ์                                                                                        | ผู้ช่วยคณบดีผ่ายบริการวิชาก นางสาวอรอมา ขัยโรจน่ |                         |  |  |  |  |  |
| 104.0135161/64-019222-1                                                                                                    | <b>PP02</b>      | 15/03/2564 15: รอโบเสร็จรับผิน  |                                                                            | มหาวิทยาลัย                           |               | 24/03/2564 ต่าวัสตวิทยาศาสตร์การแพทย์                                                                                                    | คณบดี                                            | กโฎฐกังชา สุวรรณชาติ    |  |  |  |  |  |
| 011/63-1093.1                                                                                                    | <b>PP02</b>      | 30/08/2564 15: รอโบเสร็จรับผิน  |                                                                            | มหาวิทยาลัย                           |               | ่ 01/09/2564   ขออนมัติเบิกจ่ายค่าวัสด โดยใช้เงินรายใต้สำนักนวัตกรรมติจิทัลและระบบอัจฉ‡  ผู้อำนวยการสำนักนวัตกรรมติ  นางสาวเจนณิพิธณ์ ยัง |                                                  |                         |  |  |  |  |  |
| 101.2/63-1313                                                                                                    | <b>PP01</b>      | 14/12/2563 11: รอโบเสร็จรับผิน  |                                                                            | มหาวิทยาลัย                           |               | ่ 20/04/2564 ขอเบิกผินคำจ้างงานปรับปรงบ่อเกรอะหอพักนักศึกศึกษาอาคาร 13 (เพิ่มเติม∫รองอธิการบดีวิทยาเขตหาดให∫นางสาวจดิพร ดำรงศัก≀์         |                                                  |                         |  |  |  |  |  |
| 109/63-6522                                                                                                    | PP <sub>01</sub> | 06/01/2564 17: รอโบเสร็จรับผิน  |                                                                            | มหาวิทยาลัย                           | 17/02/2564    | ไขออนมัติซื้อและเบิกจ่ายผินค่าครก้ณฑ์                                                                                                    | คณบดี                                            | นางเสาวณี แช่หลี        |  |  |  |  |  |
| 011/63-1152                                                                                                    | <b>PP02</b>      | 21/12/2563 10: รอโบเสร็จรับผิน  |                                                                            | มหาวิทยาลัย                           |               | 18/01/2564 ขออเมริลเบิกจ่ายค่าประกันกับรถยนต์ โดยใช้ฉันรายได้สำนักนวัตกรรมดิจิหัลฯ หัวหน้าฝ่ายบริหารจัดการสำนักนางสาวเจนณิพิธณ์ ยัง       |                                                  |                         |  |  |  |  |  |
| 104.0135161/64-001966-1                                                                                                    | <b>PP02</b>      | 17/12/2563 10: รอโบเสร็จรับผิน  |                                                                            | มหาวิทยาลัย                           |               | 22/01/2564 เบิกค่าวัสดวิทยาศาสตร์การแพทย์                                                                                                 | คณบดี                                            | นางสาวนันทิตา สยมพร     |  |  |  |  |  |
| 003.2.5/63-01812                                                                                                    | <b>PP02</b>      | 16/04/2564 16: รอโบเสร็จรับเงิน |                                                                            | มหาวิทยาลัย                           |               | 28/04/2564 ขออนมัติจ้าง และเบิกจ่ายเงินค่าจ้าง                                                                                            | ผู้อำนวยการกองคลัง                               | ยศพันธ์ เหพกล           |  |  |  |  |  |
| 112/63-5384                                                                                                    | PP <sub>01</sub> | 25/12/2563 15: รอโบเสร็จรับผิน  |                                                                            | มหาวิทยาลัย                           |               | 14/01/2564 ขออนมัติเบิกจ่ายวัสดสำนักงาน                                                                                                   | คณบดี                                            | นางสาวฎิตารีย์ สิริจิรพ |  |  |  |  |  |
| 105.1.5/63-428                                                                                                    | PP <sub>01</sub> | 22/12/2563 11: รอโบเสร็จรับเงิน |                                                                            | มหาวิทยาลัย                           |               | 19/01/2564 ขออนมัติเบิกจ่ายเงิน ปังเประมาณ 2564                                                                                           | คณบดี                                            | นางสาวจิราพร เพ็ชรศ'    |  |  |  |  |  |
|                                                                                                    |                  |                                 |                                                                            |                                       |               |                                                                                                    |                                                  |                         |  |  |  |  |  |

**รูปที่ 5**

## **6. จะแสดงรายงาน ดังรูปที่ 6**

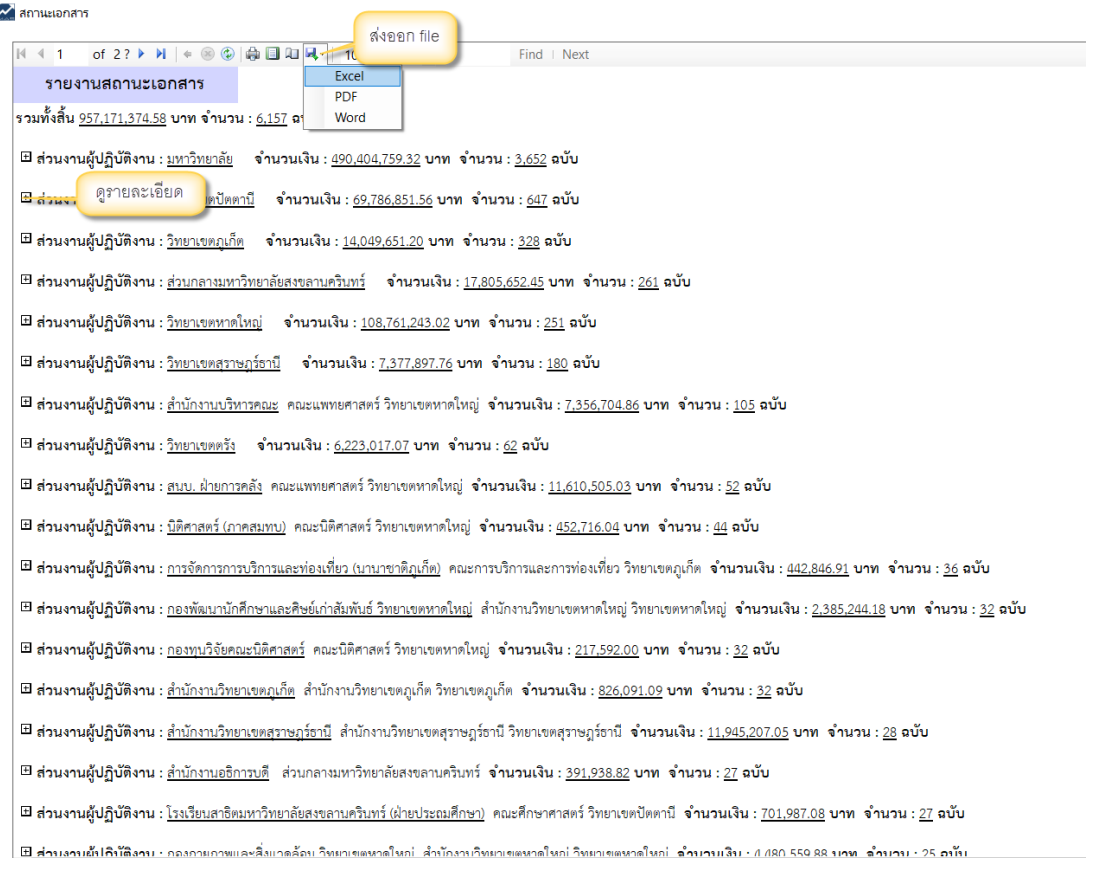

## **รูปที่ 6**

**7. กด Ctrl + กด คลิก ที่เลขที่ของเอกสารที่ต้องการ เพื่อดูรายละเอียดขอเอกสารเบิกจ่าย ดังรูปที่ 7**

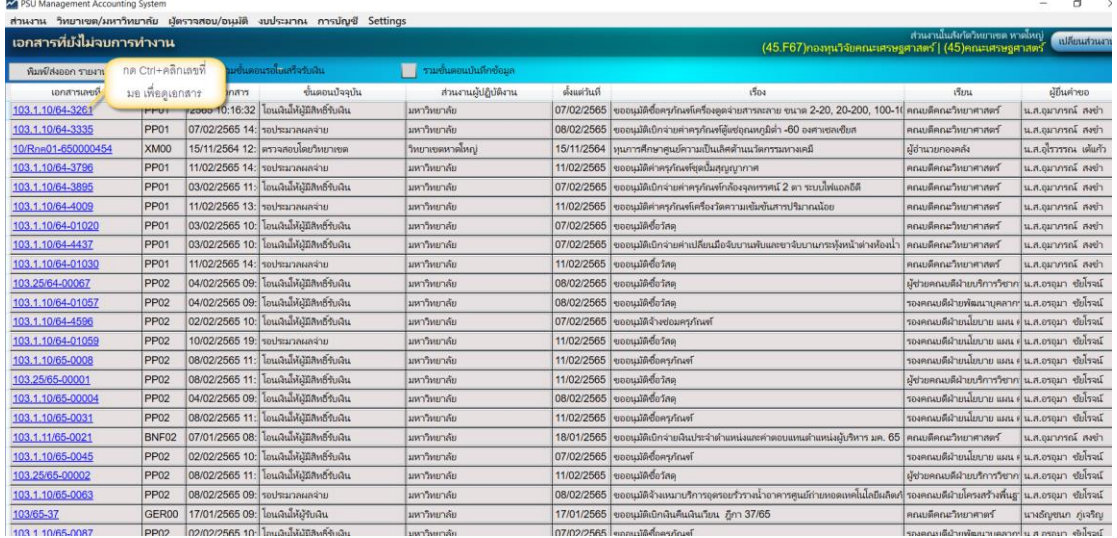

**รูปที่ 7**

**8. จะแสดงเอกสาร ดังรูปที่ 8**

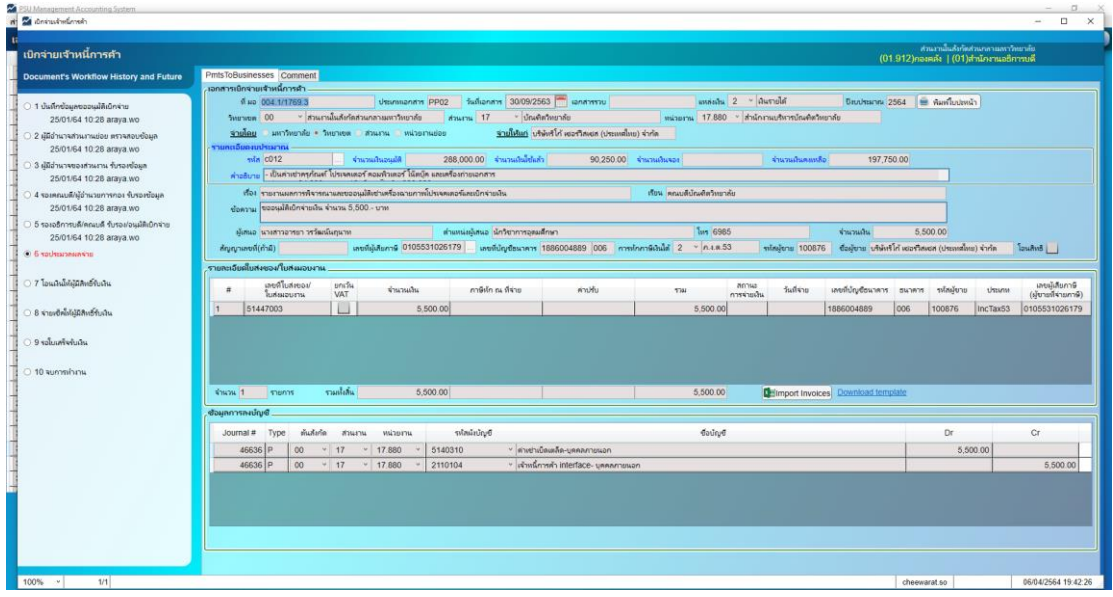

**รูปที่ 8**

**9. วิธีออกจากหน้าจอเบิกจ่าย กด 1 และ 2 ตามล าดับ ดังรูปที่ 9**

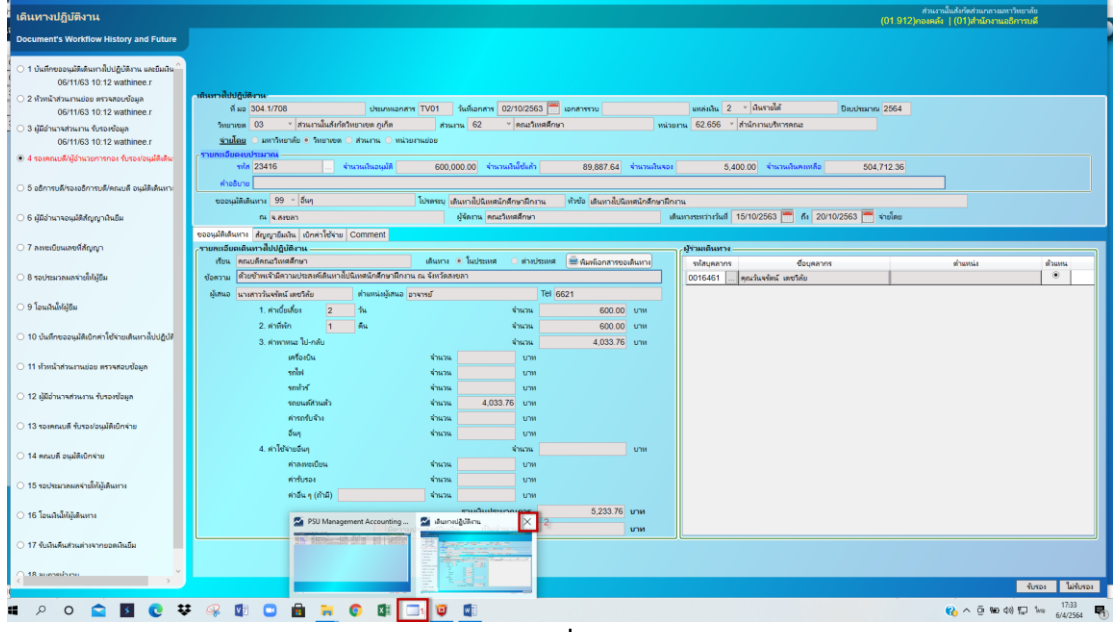

**รูปที่ 9**